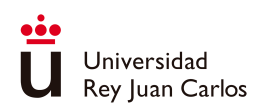

# **EXÁMENES RESUELTOS DE TEORÍA Y PRÁCTICAS METODOS MATEM ´ ATICOS APLICADOS A LA ´ INGENIER´IA**

ASIGNATURAS:

Métodos matemáticos aplicados a la Ing. de Materiales

Métodos matemáticos aplicados a la Ing. de Energía

MÉTODOS NUMÉRICOS (MÓDULO I) EN EL MÁSTER EN ING. INDUSTRIAL

A. I. Muñoz Montalvo Septiembre 2022

 $\odot$ 2022. Autora: A. I. Muñoz Montalvo. Algunos derechos reservados. Este documento se distribuye bajo la licencia internacional Creative Commons Attribution-ShareAlike 4.0 International License. Disponible en: http://creativecommons.org/licenses/by-sa/4.0/

Publicado en: https://burjcdigital.urjc.es

## **´Indice**

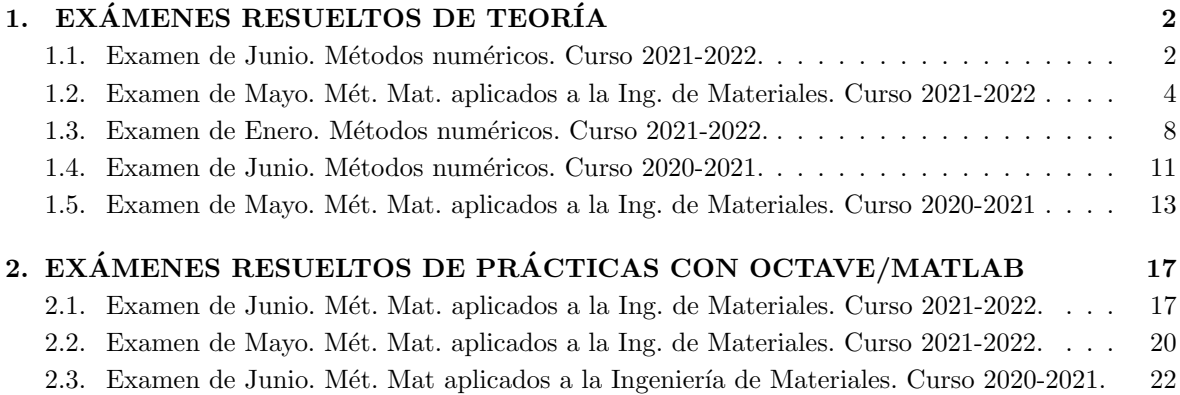

### 1. EXÁMENES RESUELTOS DE TEORÍA

#### 1.1. Examen de Junio. Métodos numéricos. Curso 2021-2022.

1. 5 puntos. Se considera el PVI dado por:

$$
\begin{cases} y' = -2y^2 t, \\ y(0) = 1. \end{cases}
$$

Utilizar los esquemas numéricos de Euler explícito y de Heun, dado por la tabla

$$
\begin{array}{c|cc} 0 & 0 & 0 \\ \hline 1 & 1 & 0 \\ \hline & \frac{1}{2} & \frac{1}{2} \end{array}
$$

para obtener el valor aproximado de la solución en  $t = 0.5$ , utilizando un paso de discretización  $h = 0.25$ .

#### Solución.

 $\blacksquare$ <br> Método de Euler explícito:

- $y0 = 1$  (valor inicial).
- $y1 = y0 + 0.25f(t0, y0) = 1 + 0 = 1$  (valor aproximado en t=0.25).
- $y2 = y1 + 0.25f(t1, y1) = 1 0.125 = 0.875$  (valor aproximado en t=0.5).
- $\blacksquare$ <br> Método de Heun:

 $t_{0,1} = 0, t_{0,2} = 0,25, y_{0,1} = y0 = 1, y_{0,2} = y0 + 0,25f(t_{0,1}, y_{0,1}) = 1.$ Valor aproximado en t=0.25:

$$
y1 = y0 + 0,125f(t_{0,1}, y_{0,1}) + 0,125f(t_{0,2}, y_{0,2}) = 1 - 0,0625 = 0,9375.
$$

 $t_{1,1} = 0.25, t_{1,2} = 0.5, y_{1,1} = y_1 = 0.9375, y_{1,2} = y_1 + 0.25f(t_{1,1}, y_{1,1}) = 0.8276.$ Valor aproximado en  $t=0.5$ :

$$
y2 = y1 + 0.125f(t_{1,1}, y_{1,1}) + 0.125f(t_{1,2}, y_{1,2}) = 0.7969.
$$

Error:

Se resuelve la edo de variables separadas para obtener la solución exacta:

$$
y = \left(\frac{t^2}{2} + 1\right)^{-1}.
$$

Por tanto, el valor exacto en  $t=0.5$ , es  $y(0.5)=0.8$ .

El error cometido con el método de Euler explícito:  $|0,8 - 0,875| = 0.075$ . El error cometido con el m´etodo de Heun: *|*0*,*8 *−* 0*,*7969*|*=0.0031.

2. 5 puntos. Considera el siguiente problema evolutivo unidimensional de convección:

$$
(P) \doteq \begin{cases} \n\frac{\partial u}{\partial t}(x,t) + \frac{\partial u}{\partial x}(x,t) &= u+1, & 0 < x \le 1, \quad 0 < t \le 1, \\ \n u(0,t) &= t, & 0 < t \le 1, \\ \n u(x,0) &= -x+1, & 0 \le x \le 1. \n\end{cases}
$$

Resolver el problema utilizando un esquema en diferencias finitas a partir de una fórmula progresiva para aproximar la derivada temporal y regresiva para aproximar la derivada espacial, tomando como pasos de discretización  $\Delta x = 0.5$  y  $\Delta t = 0.5$ .

#### Solución.

Nodos:  $x_1 = 0, x_2 = 0.5$  y  $x_3 = 1$ .

- Etapa inicial:  $u_1^0 = 1$ ,  $u_2^0 = 0.5$  y  $u_3^0 = 0$ .
- Para el resto de etapas tenemos que utilizar el siguiente esquema en diferencias:

$$
u_i^{n+1} = u_i^n - \frac{\Delta t}{\Delta x}(u_i^n - u_{i-1}^n) + \Delta t(u_i^n + 1) = \frac{\Delta t}{\Delta x}u_{i-1}^n + \left(1 + \Delta t - \frac{\Delta t}{\Delta x}\right)u_i^n + \Delta t = u_{i-1}^n + 0.5u_i^n + 0.5.
$$

Etapa 1,  $t=0.5$ :

 $u_1^1$ =0.5 por la condición de contorno; los otros dos valores se calculan siguiendo el esquema:

$$
u_2^1 = u_1^0 + 0.5u_2^0 + 0.5 = 1.75, \ u_3^1 = u_2^0 + 0.5u_3^0 + 0.5 = 1.
$$

Etapa 2,  $t=1$ :

 $u_1^2$ =1 por la condición de contorno; los otros dos valores se calculan siguiendo el esquema:

 $u_2^2 = u_1^1 + 0.5u_2^1 + 0.5 = 2.375$ ,  $u_3^2 = u_2^1 + 0.5u_3^1 + 0.5 = 2.75$ .

#### **1.2. Examen de Mayo. M´et. Mat. aplicados a la Ing. de Materiales. Curso 2021-2022**

1. 3 puntos. Se considera la ecuación  $f(x) = e^{-x} - x^2 = 0$ . Encontrar un intervalo en el que se pueda garantizar la existencia de al menos una raíz. Aplicar un algorítmo del punto fijo para encontrar una aproximación de la única raíz con un error inferior a 10<sup>−3</sup>. Utilizar 4 cifras decimales en los cálculos.

**Solución.** Consideramos  $f(x) = e^{-x} - x^2$ , y vemos que se cumplen las hipótesis del teorema de Bolzano de el intervalo [0, 1], puesto que  $f(1) = e^{-1} - 1 < 0$  y  $f(0) = 1$ . Por tanto, podemos asegurar que en dicho intervalo existe al menos una raíz.

Definimos la función  $g(x) = e^{-x/2}$ . Esta función verifica que si  $g(x) = x$  entonces  $f(x) = 0$ , por tanto, en principio podemos considerarla como candidata a definir un esquema de punto fijo para buscar la raíz en [0,1]. Para darla por válida, tenemos que ver si es contractiva en dicho intervalo. Para ello, consideramos la derivada

$$
g^{'}(x) = -\frac{e^{-x/2}}{2}.
$$

Se observa fácilmente que en [0,1], dicha derivada en valor absoluto está acotada por  $\frac{1}{2}$ , por tanto, es contractiva y tomamos como constante de contracción,  $k = 0.5$ 

Tomando como semilla *x*<sup>0</sup> = 1, el n´umero de iteraciones *n* a realizar para alcanzar la tolerancia permitida sería:

$$
n > \frac{\ln(\frac{\epsilon(1-k)}{|x_1 - x_0|})}{\ln(k)} = 2{,}9772,
$$

donde  $x_1 = g(x_0) = 0,6065$  y  $\epsilon = 0,001$ . Basta hacer 3 iteraciones,  $x_2 = g(x_1) = -0,7384$  y  $x_3 = g(x_2) = 0,6912.$ 

La solución pedida sería:  $x^* = 0.6912$ .

2. 3 puntos. Considérese el problema de valor inicial:

$$
(PVI)\begin{cases}\ny' = -t^2y, \\
y(0) = 1.\n\end{cases}
$$

En el intervalo temporal [0, 1], utilizar el esquema numérico de Euler explícito y el de Heun, dado por la siguiente tabla (tipo Runge -Kutta):

$$
\begin{array}{c|cc}\n0 & 0 & 0 \\
\hline\n1 & 1 & 0 \\
\hline\n0,5 & 0,5\n\end{array}
$$

para obtener un valor aproximado de la solución  $y(t)$  en el tiempo  $t = 1$ , considerando una longitud de paso constante  $h = 0.5$ . Hallar el error cometido con cada uno de los métodos.

**Solución.** Calculamos los valores aproximados con cada uno de los esquemas:

- $\blacksquare$ <br> Método de Euler explícito:
- $y0 = 1$  (valor inicial).  $y1 = y0 + 0.5f(t0, y0) = 1 + 0 = 1$  (valor aproximado en t=0.5).  $y2 = y1 + 0.5f(t1, y1) = 1 - 0.125 = 0.875$  (valor aproximado en t=1).
- $\blacksquare$ <br> Método de Heun:  $t_{0,1} = 0, t_{0,2} = 0, 5, y_{0,1} = y0 = 1, y_{0,2} = y0 + 0, 5f(t_{0,1}, y_{0,1}) = 1.$ Valor aproximado en t=0.5:

$$
y1 = y0 + 0.25f(t_{0,1}, y_{0,1}) + 0.25f(t_{0,2}, y_{0,2}) = 1 - 0.0625 = 0.9375.
$$

 $t_{1,1} = 0.5, t_{1,2} = 1, y_{1,1} = y_1 = 0.9375, y_{1,2} = y_1 + 0.5f(t_{1,1}, y_{1,1}) = 0.8204.$ Valor aproximado en t=1:

$$
y2 = y1 + 0.25f(t_{1,1}, y_{1,1}) + 0.25f(t_{1,2}, y_{1,2}) = 0.6739.
$$

**Error:** 

Se resuelve la edo de variables separadas para obtener la solución exacta:

$$
y = e^{-t^3/3}.
$$

Por tanto, el valor exacto en  $t=1$ , es  $y(1)=0.7165$ . El error cometido con el m´etodo de Euler expl´ıcito: *|*0*,*7165 *−* 0*,*875*|*=0.1585. El error cometido con el m´etodo de Heun: *|*0*,*7165 *−* 0*,*6739*|*=0.0426.

3. 4 puntos. Considera el dominio abierto Ω de frontera formada por los lados *L*1*, L*2*, L*3 y *L*4 que se recoge en la figura.

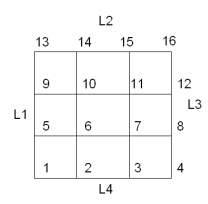

Figura 1: Dominio Ω, su frontera *L*1 ∪ *L*2 ∪ *L*3 ∪ *L*4 y correspondiente mallado de tama˜no h=1. El origen de coordenadas se localiza en el nodo 1.

Sobre dicho dominio se pretende resolver mediante un método en diferencias el problema de contorno siguiente:

 $\lambda$ 

$$
\begin{cases}\n-2\nabla \cdot (\nabla u(x, y)) + \nabla \cdot (\overrightarrow{\mathbf{V}}(x, y)u(x, y)) + u(x, y) = 0, & \text{on } \Omega, \\
u(x, y) = 0, & \text{on } L1 \cup L4, \\
[-\nabla u(x, y) + \overrightarrow{\mathbf{V}}(x, y)u(x, y)] \cdot \overrightarrow{\mathbf{n}}(x, y) = 0, & \text{on } L2 \cup L3,\n\end{cases}
$$

donde  $\vec{V}(x, y)$  es el campo de velocidades de convección, dado por:

$$
\overrightarrow{\mathbf{V}}(x,y) = \left\{ \begin{array}{c} -xy \\ yx \end{array} \right\}
$$

y *−→***n** (*x, y*) es el vector normal unitario exterior en el punto (*x, y*) de la frontera de Ω. Se pide escribir las ecuaciones algebraicas a las que conduce el plantear un esquema en diferencias finitas de 5 puntos en cruz para la aproximación del término difusivo y progresivo **para la aproximación de las derivadas parciales de primer orden**, junto a, en su caso, la imposición de las correspondientes condiciones de contorno, en los nodos 10, 12 y 15 del mallado dado.

#### Solución.

En primer lugar, vemos como queda la ecuación:

$$
-2\nabla \cdot (\nabla u) + \nabla (\overrightarrow{V}u) + u = 0,
$$
  

$$
-2\Delta u + \frac{\partial}{\partial x}(-xyu) + \frac{\partial}{\partial y}(xyu) + u = -2\Delta u - xy\frac{\partial u}{\partial x} + xy\frac{\partial u}{\partial y} + (x - y + 1)u = 0.
$$

Calculamos la ecuación algebraica que se obtiene en el nodo 10 de coordenadas (1,2). Para ello utilizamos el esquema de cinco puntos en cruz para la aproximación del laplaciano y un esquema descentrado progresivo para el convectivo, resultando:

$$
-2\frac{u_{14}+u_9+u_6+u_{11}-4u_{10}}{1^2} - 2\frac{u_{11}-u_{10}}{1} + 2\frac{u_{14}-u_{10}}{1} + 0 = 0,
$$

de donde

$$
-2u6 - 2u9 + 12u10 - 4u11 = 0
$$
  

$$
-2u6 + 12u10 - 4u11 = 0,
$$

ya que  $u_9 = 0$ , por la condición de contorno.

Calculamos la ecuación algebraica que se obtiene en el nodo 12 de coordenadas (3,2). Para ello utilizamos el esquema de cinco puntos en cruz para la aproximación del laplaciano y un esquema descentrado progresivo para el convectivo, resultando:

$$
-2\frac{u_{16}+u_8+u_F+u_{11}-4u_{12}}{1^2}-6\frac{u_F-u_{12}}{1}+6\frac{u_{16}-u_{12}}{1}+2u_{12}=0,
$$

donde el nodo ficticio es  $F=(4,-2)$ .

Utilizamos la condición de contorno aplicada en el nodo 12, para hallar el de valor  $u_F$ :

$$
\left[-2\nabla u + \overrightarrow{\mathbf{V}}u\right] \cdot \overrightarrow{\mathbf{n}} = 0,
$$

donde la normal es el vector  $\vec{n} = (1, 0)$ *.* 

Haciendo sencillos cálculos, se tiene que:

$$
-2\left(\frac{\partial u}{\partial n}\right)_{12} + (-6u_{12}, 6u_{12})(1, 0) = 0, \left(\frac{\partial u}{\partial n}\right)_{12} = -3u_{12}, \frac{u_F - u_{12}}{1} = -3u_{12}, u_F = -2u_{12},
$$

con lo que la ecuación resultante es,

$$
-2u_8 - 2u_{11} + 26u_{12} + 4u_{16} = 0.
$$

Calculamos la ecuación algebraica que se obtiene en el nodo 15 de coordenadas  $(2,3)$ . Para ello utilizamos el esquema de cinco puntos en cruz para la aproximación del laplaciano y un esquema descentrado progresivo para el convectivo, resultando:

$$
-2\frac{u_{14}+u_{G}+u_{11}+u_{16}-4u_{15}}{1^2} - 6\frac{u_{16}-u_{15}}{1} + 6\frac{u_{G}-u_{15}}{1} + 0 = 0,
$$

donde el nodo ficticio es  $G = (2, 4)$ .

Utilizamos la condición de contorno aplicada en el nodo 15, para hallar el de valor  $u_G$ :

$$
\left[-2\nabla u + \overrightarrow{\mathbf{V}}u\right] \cdot \overrightarrow{\mathbf{n}} = 0,
$$

donde la normal es el vector  $\vec{n} = (0, 1)$ *.* 

Haciendo sencillos cálculos, se tiene que:

$$
-2\left(\frac{\partial u}{\partial n}\right)_{15} + (-6u_{15}, 6u_{15})(0, 1) = 0, \left(\frac{\partial u}{\partial n}\right)_{15} = 3u_{15}, \frac{u_G - u_{15}}{1} = 3u_{15}, u_G = 4u_{15},
$$

con lo que la ecuación resultante es,

$$
-2u_{11} - 2u_{14} - 8u_{16} = 0.
$$

#### 1.3. Examen de Enero. Métodos numéricos. Curso 2021-2022.

1. 4 puntos. Considérese el problema de valor inicial:

$$
(PVI) \begin{cases} y' = 2y^{1/2}t, \\ y(0) = 1. \end{cases}
$$

En el intervalo temporal [0, 1], utilizar el esquema numérico de Euler explícito y el de Heun, dado por la siguiente tabla (tipo Runge -Kutta):

$$
\begin{array}{c|cc}\n0 & 0 & 0 \\
\hline\n1 & 1 & 0 \\
\hline\n0,5 & 0,5\n\end{array}
$$

para obtener un valor aproximado de la solución  $y(t)$  en el tiempo  $t = 1$ , considerando una longitud de paso constante  $h = 0.5$ . Hallar el error cometido con cada uno de los métodos.

#### Solución.

 $\blacksquare$  Método de Euler explícito:  $y0 = 1$  (valor inicial).  $y1 = y0 + 0.5f(t0, y0) = 1 + 0 = 1$  (valor aproximado en t=0.5).  $y2 = y1 + 0.5f(t1, y1) = 1 + 0.5 = 1.5$  (valor aproximado en t=1).  $\blacksquare$ <br> Método de Heun:

 $t_{0,1} = 0, t_{0,2} = 0, 5, y_{0,1} = y0 = 1, y_{0,2} = y0 + 0, 5f(t_{0,1}, y_{0,1}) = 1.$ Valor aproximado en t=0.5:

 $y1 = y0 + 0.25f(t_{0.1}, y_{0.1}) + 0.25f(t_{0.2}, y_{0.2}) = 1 + 0 + 0.25 = 1.25.$ 

 $t_{1,1} = 0.5, t_{1,2} = 1, y_{1,1} = y_1 = 1,25, y_{1,2} = y_1 + 0.5f(t_{1,1}, y_{1,1}) = 1,25.$ Valor aproximado en t=1:

$$
y2 = y1 + 0.25f(t_{1,1}, y_{1,1}) + 0.25f(t_{1,2}, y_{1,2}) = 1.25 + 0.295 + 0.672 = 2.217.
$$

Error:

Se resuelve la edo de variables separadas para obtener la solución exacta:

$$
y = \left(\frac{t^2}{2} + 1\right)^2.
$$

Por tanto, el valor exacto en  $t=1$ , es  $y(1)=2.25$ .

El error cometido con el método de Euler explícito:  $|2,25 - 1,5| = 0.75$ .

El error cometido con el m´etodo de Heun: *|*2*,*25 *−* 2*,*217*|*=0.33.

2. 3 puntos. Consideramos el problema evolutivo unidimensional de convección siguiente:

$$
(P) \doteq \begin{cases} 2\frac{\partial u}{\partial t}(x,t) - \frac{\partial u}{\partial x}(x,t) & = u, & 0 < x \le 1, \ 0 < t \le 1, \\ u(0,t) & = t, & 0 < t \le 1, \\ u(x,0) & = x(1-x), \ 0 \le x \le 1. \end{cases}
$$

Resolver el problema utilizando un esquema en diferencias finitas a partir de una fórmula progresiva de orden 1 para aproximar la derivada temporal y de una fórmula regresiva de orden 1 para aproximar la derivada espacial, y tomando como pasos de discretización espacial y temporal  $\Delta x = 0.5$  y  $\Delta t = 0.5$ .

#### Solución.

Nodos:  $x_1 = 0$ ,  $x_2 = 0.5$  y  $x_3 = 1$ .

- Etapa inicial:  $u_1^0 = 0$ ,  $u_2^0 = 0.25$  y  $u_3^0 = 0$ .
- Para el resto de etapas tenemos que utilizar el siguiente esquema en diferencias:

$$
u_i^{n+1} = u_i^n + \frac{\Delta t}{2\Delta x}(u_i^n - u_{i-1}^n) + \frac{\Delta t}{2}u_i^n = \frac{-\Delta t}{2\Delta x}u_{i-1}^n + \left(1 + \frac{1}{2} + \frac{\Delta t}{2}\right)u_i^n = -0.5u_{i-1}^n + 1.75u_i^n.
$$

Etapa 1,  $t=0.5$ :

 $u_1^1$ =0.5 por la condición de contorno; los otros dos valores se calculan siguiendo el esquema:

$$
u_2^1 = -0.5u_1^0 + 1.75u_2^0 = 0.875, \ u_3^1 = -0.5u_2^0 + 1.75u_3^0 = -0.125.
$$

Etapa 2,  $t=1$ :

 $u_1^2$ =1 por la condición de contorno; los otros dos valores se calculan siguiendo el esquema:

 $u_2^2 = -0.5u_1^1 + 1,75u_2^1 = 0,778, u_3^2 = -0.5, u_2^1 + 1,75, u_3^1 = -0,656.$ 

3. 3 puntos. Considera el dominio abierto Ω de frontera formada por los lados *L*1*, L*2*, L*3 y *L*4 que se recoge en la figura. Sobre dicho dominio, siendo el nodo 1 el punto (0*,* 0) y el tama˜no

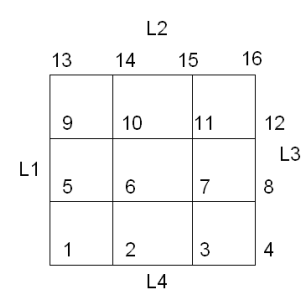

Figura 2: Dominio Ω, su frontera *L*1∪*L2*∪*L3*∪*L4* y correspondiente mallado de tamaño h=1.

de discretización  $h = 1$ , se pretende resolver mediante un método en diferencias el problema de contorno siguiente:

$$
\begin{cases}\n-\nabla \cdot (\nabla u(x, y)) + \nabla \cdot (\overrightarrow{\mathbf{V}}(x, y)u(x, y)) + u(x, y) = 0, & \text{en } \Omega, \\
u(x, y) = 0, & \text{en } L1 \cup L3, \\
[-\nabla u(x, y) + \overrightarrow{\mathbf{V}}(x, y)u(x, y)] \cdot \overrightarrow{\mathbf{n}}(x, y) = 0, & \text{en } L2 \cup L4,\n\end{cases}
$$

donde  $\vec{V}(x, y)$  es el campo de velocidades de convección que se considera dado por:

$$
\overrightarrow{\mathbf{V}}(x,y) = \left\{ \begin{array}{c} x \\ -y \end{array} \right\}
$$

y *−→***n** (*x, y*) es el vector normal unitario exterior en el punto (*x, y*) de la frontera de Ω. Se pide escribir las ecuaciones algebraicas a las que conduce el plantear un esquema en diferencias finitas de **5 puntos en cruz para la aproximación del término difusivo y progresivo** para la aproximación de las derivadas parciales de primer orden, junto a, en su caso, la imposición de las correspondientes condiciones de contorno, en los nodos 3 y 10 del mallado dado.

#### Solución.

En primer lugar, vemos como queda la ecuación:

$$
-\nabla \cdot (\nabla u) + \nabla (\overrightarrow{V} u) + u = 0,
$$
  

$$
-\Delta u + \frac{\partial}{\partial x}(xu) + \frac{\partial}{\partial y}(-yu) + u = -\Delta u + x\frac{\partial u}{\partial x} - y\frac{\partial u}{\partial y} + u = 0.
$$

Calculamos la ecuación algebraica que se obtiene en el nodo 3 de coordenadas (2,0). Para ello utilizamos el esquema de cinco puntos en cruz para la aproximación del laplaciano y un esquema descentrado progresivo para el convectivo, resultando:

$$
-\frac{u_7 + u_2 + u_4 + u_F - 4u_3}{1^2} + 2\frac{u_4 - u_3}{1} + 0 + u_3 = 0
$$

donde el nodo ficticio es  $F=(2,-1)$ .

Utilizamos la condición de contorno aplicada en el nodo 3, para hallar el de valor  $u_F$ :

$$
\left[-\nabla u + \overrightarrow{\mathbf{V}}u\right] \cdot \overrightarrow{\mathbf{n}} = 0,
$$

donde la normal es el vector  $\vec{n} = (0, -1)$ .

Haciendo sencillos cálculos, se tiene que:

$$
-\left(\frac{\partial u}{\partial n}\right)_3 + (2u_3, 0)(0, -1) = 0, \left(\frac{\partial u}{\partial n}\right)_3 = 0, \frac{u_F - u_3}{1} = 0,
$$

 $u_F = u_3$ , con lo que la ecuación resultante es,

$$
-u_2 + 2u_3 + u_4 - u_7 = 0.
$$

Calculamos la ecuación algebraica que se obtiene en el nodo 10 de coordenadas (1,2). Para ello utilizamos el esquema de cinco puntos en cruz para la aproximación del laplaciano y un esquema descentrado progresivo para el convectivo, resultando:

$$
-\frac{u_9 + u_{14} + u_{11} + u_6 - 4u_{10}}{1^2} + \frac{u_{11} - u_{10}}{1} + (-2)\frac{u_{14} - u_{10}}{1} + u_{10} = 0,
$$
  

$$
-u_6 - u_9 + 6u_{10} - u_{11} - 3u_{14} = 0, -u_6 + 6u_{10} - u_{11} - 3u_{14} = 0,
$$

ya que  $u_9 = 0$  por la condición de contorno.

#### 1.4. Examen de Junio. Métodos numéricos. Curso 2020-2021.

1. 5 puntos. Se considera el PVI dado por:

$$
\begin{cases}\ny' = -y^3t, \\
y(0) = 1.\n\end{cases}
$$

Utilizar los esquemas numéricos de Euler explícito y de Heun, dado por la tabla

$$
\begin{array}{c|cc} 0 & 0 & 0 \\ \hline 1 & 1 & 0 \\ \hline & \frac{1}{2} & \frac{1}{2} \end{array}
$$

para obtener el valor aproximado de la solución en  $t = 0.5$ , utilizando un paso de discretización  $h = 0.25$ .

#### Solución.

 $\blacksquare$  Método de Euler explícito:

 $y0 = 1$  (valor inicial).

 $y1 = y0 + 0.25f(t0, y0) = 1 + 0 = 1$  (valor aproximado en t=0.25).

- $y^2 = y^1 + 0.25f(t1, y^1) = 1 0.0625 = 0.9375$  (valor aproximado en t=0.5).
- $\blacksquare$  Método de Heun:

 $t_{0,1} = 0, t_{0,2} = 0,25, y_{0,1} = y0 = 1, y_{0,2} = y0 + 0,25f(t_{0,1}, y_{0,1}) = 1.$ Valor aproximado en t=0.25:

$$
y1 = y0 + 0,125f(t_{0,1}, y_{0,1}) + 0,125f(t_{0,2}, y_{0,2}) = 1 - 0,03125 = 0,96875.
$$

 $t_{1,1} = 0.25, t_{1,2} = 0.5, y_{1,1} = y_1 = 0.96875, y_{1,2} = y_1 + 0.25f(t_{1,1}, y_{1,1}) = 0.9119.$ Valor aproximado en t=0.5:

$$
y2 = y1 + 0.125f(t_{1,1}, y_{1,1}) + 0.125f(t_{1,2}, y_{1,2}) = 0.08929.
$$

Error:

Se resuelve la edo de variables separadas para obtener la solución exacta:

$$
y = \left(\frac{t^2}{2} + 1\right)^{-1/2}.
$$

Por tanto, el valor exacto en  $t=0.5$ , es y $(0.5)=0.8944$ . El error cometido con el m´etodo de Euler expl´ıcito: *|*0*,*8944 *−* 0*,*9375*|*=0.0431.

- El error cometido con el m´etodo de Heun: *|*0*,*8944 *−* 0*,*8929*|*=0.0015.
- 2. 5 puntos. Considera el siguiente problema evolutivo unidimensional de convección:

$$
(P) \doteq \begin{cases} \frac{\partial u}{\partial t}(x,t) + \frac{\partial u}{\partial x}(x,t) & = u+1, & 0 < x \le 1, \ 0 < t \le 1, \\ u(0,t) & = 1, & 0 < t \le 1, \\ u(x,0) & = -x^2 + 1, \ 0 \le x \le 1. \end{cases}
$$

Resolver el problema utilizando un esquema en diferencias finitas a partir de una fórmula progresiva para aproximar la derivada temporal y regresiva para aproximar la derivada espacial, tomando como pasos de discretización  $\Delta x = 0.5$  y  $\Delta t = 0.5$ .

#### Solución.

Nodos:  $x_1 = 0, x_2 = 0.5$  y  $x_3 = 1$ .

- Etapa inicial:  $u_1^0 = 1$ ,  $u_2^0 = 0.75$  y  $u_3^0 = 0$ .
- Para el resto de etapas tenemos que utilizar el siguiente esquema en diferencias:

$$
u_i^{n+1} = u_i^n - \frac{\Delta t}{\Delta x}(u_i^n - u_{i-1}^n) + \Delta t(u_i^n + 1) = \frac{\Delta t}{\Delta x}u_{i-1}^n + \left(1 + \Delta t - \frac{\Delta t}{\Delta x}\right)u_i^n + \Delta t =
$$
  

$$
u_{i-1}^n + 0.5u_i^n + 0.5.
$$

Etapa 1,  $t=0.5$ :

 $u_1^1$ =1 por la condición de contorno; los otros dos valores se calculan siguiendo el esquema:

$$
u_2^1 = u_1^0 + 0.5u_2^0 + 0.5 = 1,875, u_3^1 = u_2^0 + 0.5u_3^0 + 0.5 = 1,25.
$$

Etapa 2,  $t=1$ :

 $u_1^2$ =1 por la condición de contorno; los otros dos valores se calculan siguiendo el esquema:

 $u_2^2 = u_1^1 + 0.5u_2^1 + 0.5 = 2.4375$ ,  $u_3^2 = u_2^1 + 0.5u_3^1 + 0.5 = 3$ .

#### **1.5. Examen de Mayo. M´et. Mat. aplicados a la Ing. de Materiales. Curso 2020-2021**

1. 3 puntos. Considera la ecuación  $f(x) = \sqrt{x+1} - \tan(x) = 0$ : Demostrar que  $f(x)$  tiene una raíz en [0,5, 1]. Resolver la ecuación  $f(x) = 0$  utilizando un método del punto fijo, verificando que la función  $g(x)$  elegida es contractiva en las proximidades de la raíz y hallando un número de iteraciones suficiente para que  $|x_i - x_{i-1}| < 10^{-2}$ .

**Solución.** Consideramos  $f(x) = \sqrt{x+1} - \tan(x)$ , y vemos que se cumplen las hipótesis del teorema de Bolzano de el intervalo [0*,*5*,* 1], puesto que *f* es continua, *f*(0*,*5) *<* 0 y *f*(1) *>* 0. Por tanto, podemos asegurar que en dicho intervalo existe al menos una raíz.

Definimos la función  $g(x) = \text{atan}(\sqrt{x+1})$ . Esta función verifica que si  $g(x) = x$  entonces  $f(x) = 0$ , por tanto, en principio, podemos considerarla como candidata a definir un esquema de punto fijo para hallar una aproximación de la raíz en [0.5,1]. Para darla por válida, vamos a estudiar si es contractiva en dicho intervalo. Para ello, consideramos su derivada

$$
g^{'}(x) = \frac{1}{x+2} \frac{1}{2\sqrt{x+1}}.
$$

Se observa fácilmente que en  $[0.5,1]$ , dicha derivada en valor absoluto está acotada, a simple vista, por  $\frac{1}{4}$ . En realidad en dicho intervalo, la cota superior es el valor  $g'(0,5) < 0.25$ . Hemos visto que *g* es contractiva y tomamos como constante de contracción  $k = 0.25$ .

Tomando como semilla  $x_0 = 1$ , tenemos que:  $x_1 = g(x_0) = 0.9553$ ,  $x_2 = g(x_1) = 0.9499$ , *x*<sub>3</sub> = *g*(*x*<sub>2</sub>) = 0,9493 y vemos que |*x*<sub>3</sub> − *x*<sub>2</sub>| < 0,01, que es la codición de parada del esquema iterativo que nos dice el enunciado.

La solución pedida sería:  $x^* = 0.9493$ .

2. 4 puntos. Se considera el problema de valor inicial:

$$
(PVI) \begin{cases} y' = -t(y+1)^2 \\ y(0) = 1. \end{cases}
$$

En el intervalo temporal [0,0,5], utilizar el esquema numérico tipo Runge-Kutta, dado por la tabla:

$$
\begin{array}{c|ccccc}\n0 & 0 & 0 & 0 \\
\frac{1}{2} & \frac{1}{2} & 0 & 0 \\
\hline\n1 & -1 & 2 & 0 \\
\hline\n6 & \frac{4}{6} & \frac{1}{6} \\
\end{array}
$$

para encontrar un valor aproximado de la soluci´on en *t* = 0*,*5 tomando un tama˜no de discretización  $h = 0.25$  (usar 3 cifras decimales). Calcular el error cometido.

$$
t_{0,1} = 0, t_{0,2} = 0,125, t_{0,3} = 0,25,
$$
  

$$
y_{0,1} = y0 = 1, y_{0,2} = y0 + 0,5hf(t_{0,1}, y_{0,1}) = 1,
$$

$$
y_{0,3} = y0 - h f(t_{0,1}, y_{0,1}) + 2hf(t_{0,2}, y_{0,2}) = 1 - 0.25 = 0.75.
$$

Valor aproximado en  $t=0.25$ :

$$
y1 = y0 + (0,25/6)[f(t_{0,1}, y_{0,1}) + 4f(t_{0,2}, y_{0,2}) + f(t_{0,3}, y_{0,3})] = 0,887
$$

$$
t_{1,1} = 0.25, t_{1,2} = 0.375, t_{1,3} = 0.5,
$$

$$
y_{1,1} = y_1 = 0,887, y_{1,2} = y_1 + 0,5hf(t_{1,1}, y_{1,1}) = 0,442,
$$

$$
y_{1,3} = y1 - h f(t_{1,1}, y_{1,1}) + 2hf(t_{1,2}, y_{1,2}) = 0{,}722.
$$

Valor aproximado en  $t=0.5$ :

$$
y2 = y1 + (0.25/6)[f(t_{1,1}, y_{1,1}) + 4f(t_{1,2}, y_{1,2}) + f(t_{1,3}, y_{1,3})] = 0.659
$$

Error:

Se resuelve la edo de variables separadas para obtener la solución exacta:

$$
y = \frac{1 - t^2}{1 + t^2}.
$$

Por tanto, el valor exacto en  $t=0.5$ , es  $y(0.5)=0.6$ .

El error cometido con el método numérico es:  $|0,6 - 0,659|$ =0.059.

3. 3 puntos. Considera el dominio abierto Ω de frontera formada por los lados *L*1*, L*2 y *L*3 que se recoge en la figura. Sobre dicho dominio se pretende resolver mediante un método en diferencias el problema de contorno siguiente:

$$
\begin{cases}\n-2\nabla \cdot (\nabla u(x, y)) + \nabla \cdot (\overrightarrow{\mathbf{V}}(x, y)u(x, y)) + 2u(x, y) = 0, & \text{en } \Omega, \\
[-2\nabla u(x, y) + \overrightarrow{\mathbf{V}}(x, y)u(x, y)] \cdot \overrightarrow{\mathbf{n}}(x, y) = 0, & \text{en } L_1 \cup L_2 \cup L_3,\n\end{cases}
$$

donde  $\vec{V}(x, y)$  es el campo de velocidades de convección que se considera dado por:

$$
\overrightarrow{\mathbf{V}}(x,y) = \left\{ \begin{array}{c} x - y \\ x + y \end{array} \right\}
$$

y *−→***n** (*x, y*) es el vector normal unitario exterior en el punto (*x, y*) de la frontera de Ω. Se pide escribir las ecuaciones algebraicas a las que conduce el plantear un esquema en diferencias finitas de 5 puntos en cruz para la aproximación del término difusivo y contracorriente para el convectivo, junto a, en su caso, la imposición de las correspondientes condiciones de contorno, en los nodos 3 y 6 del mallado dado.

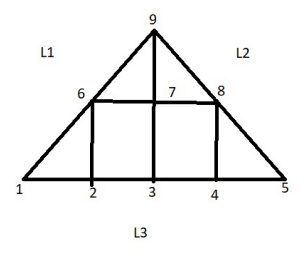

Figura 3: Dominio Ω, su frontera *L*1 ∪ *L*2 ∪ *L*3 y correspondiente mallado de tama˜no h=1, estando el nodo 1 localizado en el origen de coordenadas (0*,* 0).

#### Solución.

En primer lugar, vemos como queda la ecuación:

$$
-2\nabla \cdot (\nabla u) + \nabla (\overrightarrow{V}u) + 2u = 0,
$$
  

$$
-2\Delta u + \frac{\partial}{\partial x}((x - y)u) + \frac{\partial}{\partial y}((x + y)u) + 2u = -2\Delta u + (x - y)\frac{\partial u}{\partial x} + (x + y)\frac{\partial u}{\partial y} + 4u = 0.
$$

Calculamos la ecuación algebraica que se obtiene en el nodo 3 de coordenadas (2,0). Para ello utilizamos el esquema de cinco puntos en cruz para la aproximación del laplaciano y un esquema contracorriente para el convectivo, resultando:

$$
-2\frac{u_7+u_4+u_2+u_{F1}-4u_3}{1^2}+2\frac{u_3-u_2}{1}+2\frac{u_3-u_{F1}}{1}+4u_3=0,
$$

de donde

$$
-4u_2 + 16u_3 - 2u_4 - 2u_7 - 4u_{F1} = 0,
$$

donde el nodo ficticio  $F1$  tiene coordenadas (2,-1). Utilizamos la condición de contorno aplicada en el nodo 3, para hallar el de valor  $u_{F1}$ :

$$
\left[-2\nabla u + \overrightarrow{\mathbf{V}}u\right] \cdot \overrightarrow{\mathbf{n}} = 0,
$$

donde la normal es el vector  $\vec{n} = (0, -1)$ *.* 

Haciendo sencillos cálculos, se tiene que:

$$
-2\left(\frac{\partial u}{\partial n}\right)_3 + (2u_3, 2u_3)(0, -1) = 0, \left(\frac{\partial u}{\partial n}\right)_3 = -u_3, \frac{u_{F1} - u_3}{1} = -u_3, u_{F1} = 0,
$$

con lo que la ecuación resultante es,

$$
-4u_2 + 16u_3 - 2u_4 - 2u_7 = 0.
$$

Calculamos la ecuación algebraica que se obtiene en el nodo 6 de coordenadas  $(1,1)$ . Para ello utilizamos el esquema de cinco puntos en cruz para la aproximación del laplaciano y un esquema descentrado progresivo para el convectivo, resultando:

$$
-2\frac{u_{F2} + u_{F3} + u_2 + u_7 - 4u_6}{1^2} + 0 + 2\frac{u_6 - u_2}{1} + 4u_6 = 0,
$$

donde los nodos ficticios son  $F2=(1,2)$  y  $F3=(0,1)$ .

Utilizamos la condición de contorno aplicada en el punto  $f2=(1.5,1.5)$ , para hallar el de valor *u<sup>F</sup>* <sup>2</sup>:

$$
\left[-2\nabla u + \overrightarrow{\mathbf{V}}u\right] \cdot \overrightarrow{\mathbf{n}} = 0,
$$

donde la normal es el vector  $\vec{n} = (-1/\sqrt{2}, 1/\sqrt{2})$ *.* Haciendo sencillos cálculos, se tiene que:

> *−*2  $\left(\frac{\partial u}{\partial n}\right)_{f2} + (0,3u_{f2})(-1/\sqrt{2},1/\sqrt{2}) = 0,$  $\left(\frac{\partial u}{\partial n}\right)_{f2}$  $=\frac{u_{F2}-u_{f2}}{\sqrt{2}/2}=\frac{3}{2\nu}$  $\frac{0}{2\sqrt{2}}u_{f2},$  $u_{F2} = \frac{7}{4}$  $\frac{7}{4}u_{f2} = \frac{7}{8}$  $\frac{1}{8}(u_6 + u_4).$

Utilizamos la condición de contorno aplicada en el punto  $f3=(0.5,5.5)$ , para hallar el de valor *u<sup>F</sup>* <sup>3</sup>:

$$
\left[-2\nabla u + \overrightarrow{\mathbf{V}}u\right] \cdot \overrightarrow{\mathbf{n}} = 0,
$$

donde la normal es el vector  $\vec{n} = (-1/\sqrt{2}, 1/\sqrt{2}).$ Haciendo sencillos cálculos, se tiene que:

$$
-2\left(\frac{\partial u}{\partial n}\right)_{f3} + (0, u_{f3})(-1/\sqrt{2}, 1/\sqrt{2}) = 0, \left(\frac{\partial u}{\partial n}\right)_{f3} = \frac{u_{F3} - u_{f3}}{\sqrt{2}/2} = \frac{1}{2\sqrt{2}}u_{f3},
$$

$$
u_{F3} = \frac{5}{4}u_{f3} = \frac{5}{8}(u_6 + u_1).
$$

Con los cálculos anteriores, se tiene que la ecuación resultante es,

$$
-\frac{5}{4}u_1 - 4u_2 + 11u_6 - 2u_7 - \frac{7}{4}u_9 = 0.
$$

## 2. EXÁMENES RESUELTOS DE PRÁCTICAS CON OC-**TAVE/MATLAB**

**Observaciones:** Los códigos utilizados han sido creados por los profesores A.I. Muñoz, A. Nolla y E. Schiavi y están publicados en https://burjcdigital.urjc.es, bajo el título *Códigos en Octave/MATLAB, seminarios y pr´acticas. M´etodos Matem´aticos aplicados a la Ingenier´ıa*. La mayor parte de dichos c´odigos son adaptaciones de las funciones del libro *C´alculo cient´ıfico con MATLAB y Octave* de A. Quarteroni, F. Saleri, que se pueden obtener en https://mox.polimi.it/qs/.

Toda línea que comience por  $\%$  indicará un comentario y lo que siga al símbolo prompt del sistema, *>*, es una l´ınea de comandos.

#### 2.1. Examen de Junio. Mét. Mat. aplicados a la Ing. de Materiales. Curso **2021-2022.**

1. 3 puntos. Encontrar la raíz de la ecuación  $x^2$ *−sen*(*x*)−1 = 0, utilizando el método de bipartición con una tolerancia de 10*−*<sup>4</sup> .

```
> fecu=\mathcal{Q}(x) x.<sup>2</sup>-sin(x)-1;
```
- > I=[-2:0.1:2]; plot(I,fecu(I)); % vemos por dónde están las raíces
- % & Primera raíz
- *>* a=-1;b=-0.5; fecu(a),fecu(b) % % vemos que toman signos diferentes
- *>* errorper=1e-4;maxitera=100;
- *>* [sol1,itera1]=metbiseccion(fecu,a,b,errorper,maxitera)
- %%%Solución: sol $1=-0.6368$ ; itera $1=12$ ;
- % % Segunda raíz
- *>* a2=1;b2=1.5; fecu(a2),fecu(b2) % % vemos que toman signos diferentes
- *>* [sol2,itera2]=metbiseccion(fecu,a2,b2,errorper,maxitera)
- $\% \% \%$  Solución: sol2=1.4096, itera2=12;

2. 4 puntos. Se considera el PVI dado por:

$$
\begin{cases}\ny' = -y^3 e^t, \\
y(0) = 1.\n\end{cases}
$$

- *a*) Utilizar los esquemas numéricos de Euler implícito (eulerimplicito.m) y Heun (heun.m) para obtener valores aproximados de la solución en  $t = 0.01$  y  $t = 0.6$ .
- *b*) Dibujar las soluciones obtenidas en el intervalo temporal [0, 1], con los dos métodos en un mismo plot.

#### **Solución**

```
> f = \mathbb{Q}(t, y) - (y \cdot \hat{3}) \cdot \text{exp}(t); valorini=1; npasos=100;
> intiempo=[0,1];
% % % con Euler implícito
> [solt,solyei]=eulerimplicito(f,intiempo,valorini,npasos);
> c1=find(solt==0.01);
> solyei(c1) % % % 0.9902
> c2=find(solt==0.6);
> solyei(c2) % % % 0.6163
%%% % con Heun
> [solt,solyheun]=heun(f,intiempo,valorini,npasos);
> solyheun(c1) \% \% \% 0.9901
> solyheun(c2) \% \% \% 0.6150
% % % %
```

```
> figure; plot(solt,solyei,'r',solt,solyheun,'b');
```
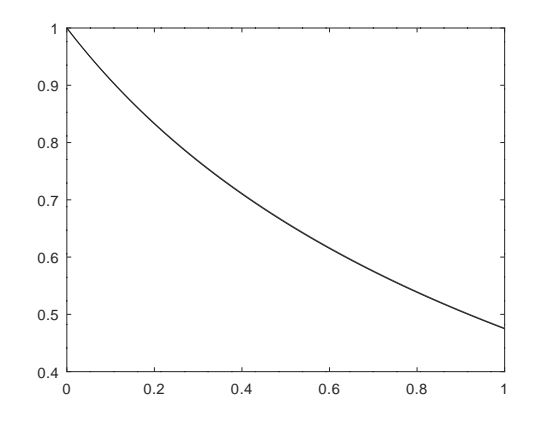

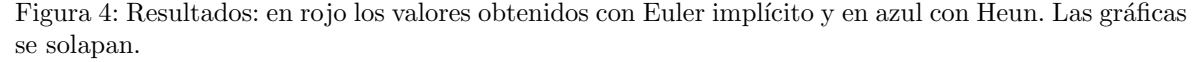

3. 3 puntos. Sea dado el problema de transporte difusivo y convectivo definido por el PVC:

$$
\begin{cases}\n-u'' + 2u' + u = 2(\cos(x) + \sin(x)), & x \in (0, 2), \\
u(0) = 0, u(2) = \sin(2),\n\end{cases}
$$

cuya solución analítica es:  $u(x) = \text{sen}(x)$ . Aplicar el algoritmo bypdirichlet.m para calcular la solución en el intervalo  $[0, 2]$  con paso de discretización  $h = 0.125$ . Dibujar la solución analítica junto con la solución numérica. Determinar los valores máximos y mínimos de la solución numérica, así como su localización.

```
> a=0;b=2;ua=0;ub=sin(2);
```

```
> numeronodos=(2/0.125)+1;D=1;V=2;Q=1; fd=@(x) 2.*(cos(x)+sin(x));
```

```
> [xh,uh]=bvpdirichlet(a,b,numeronodos,D,V,Q,fd,ua,ub);
```

```
> solexacta=@(x) sin(x); figure;
```

```
> plot(xh,uh,'r',xh,solexacta(xh),'k');
```
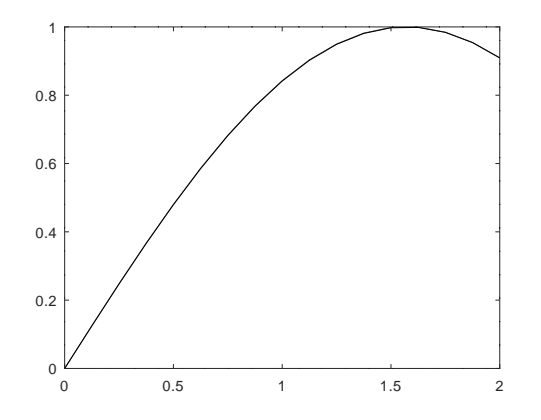

Figura 5: Resultados obtenidos. En rojo los valores numéricos y en negro, los valores exactos. Las gráficas de la solución numérica y la exacta, prácticamente se solapan.

- $>$  maximo=max(uh)  $\% \% \%$  0.993
- $>$  minimo=min(uh)  $\%$  %  $\%$  0
- *>* cmaximo=find(uh==maximo);
- *>* xmax=xh(cmaximo) % % % 1.6250
- *>* cminimo=find(uh==minimo);
- *>* xmin=xh(cminimo) % % % 0

#### **2.2. Examen de Mayo. M´et. Mat. aplicados a la Ing. de Materiales. Curso 2021-2022.**

1. 5 puntos. Se considera la ecuación  $f(x) = e^{-2x} - \operatorname{sen}(x) = 0$ . Encontrar una aproximación de la raíz existente en el intervalo [0,1], utilizando el método de Newton. Utilizar una tolerancia de 10*−*<sup>5</sup> .

```
Solución.
```

```
> fecu=@(x) exp(-2.*x)-sin(x);
> xx=[-1:0.1:1];
> plot(xx,fecu(xx))
\% % entre 0.4 y 0.6 se observa que hay una raíz
> dfecu=@(x) -2.*exp(-2.*x)-cos(x)
> x0=0.4; errorper=1e-5; maxitera=1000;
> [soln,iteran]=metnewton1ec(fecu,dfecu,x0,errorper,maxitera)
```
 $\%$  % como solución da soln=0.4336, iteran=3.

2. 10 puntos. Se considera el PVI dado por:

$$
\begin{cases}\ny' = t\cos^2(y), \\
y(0) = 0.\n\end{cases}
$$

- *a*) Utilizar los esquemas numéricos de Euler explícito y Heun para obtener valores aproximados de la solución en  $t = 0.25$  y  $t = 0.5$ .
- *b*) Dibujar las soluciones obtenidas en el intervalo temporal [0*,* 1] con los dos m´etodos y la solución exacta en un mismo plot.

#### Solución.

```
> f=@(t,y) t.*(cos(y)).^ 2;
> intiempo=[0 1];valorini=0;npasos=100; % % % tomo h=0.01
> [solt,solyee]=eulerexplicito(f,intiempo,valorini,npasos);
> [solt,solyhe]=heun(f,intiempo,valorini,npasos);
> t1=min(find(solt>=0.25)); %% también t1=find(t==0.25);
> t2=min(find(solt>=0.5));
> solyee(t1),solyhe(t1) % soluciones en 0.25, 0.029992, 0.031240
> solyee(t2),solyhe(t2) % soluciones en 0.5, 0.1219, 0.1244
% % solución exacta
> exac=@(tt) atan(0.5.*tt.^ 2); figure;
> plot(solt,solyee,'ro',solt,solyhe,'b*',solt,exac(solt),'g+')
```
%%% Los resultados son similares y por eso, las tres gráficas prácticamente se solapan.

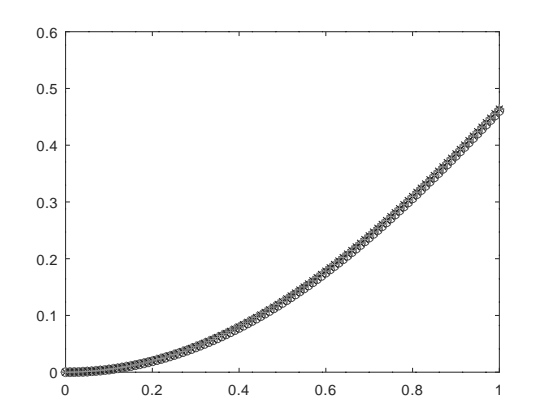

Figura 6: Resultados obtenidos con Euler explícito en rojo, con Heun en azul y valores exactos en verde. Las gráficas prácticamente se solapan.

3. 5 puntos. Sea dado el problema de transporte difusivo y convectivo definido por el PVC:

$$
\begin{cases}\n-2u'' + 3u' - u = sen(x) + 3cos(x), & x \in (0,1), \\
u(0) = 0, u(1) = sen(1),\n\end{cases}
$$

cuya solución analítica es:

$$
u(x) = sen(x).
$$

Aplicar el algoritmo bvpdirichlet.m para calcular la soluci´on en el intervalo [0*, π*] con paso de discretización  $h = 0,125$ . Dibujar la solución analítica junto con la solución numérica. Determinar los valores máximos y mínimos de la solución numérica.

```
> a=0; b=1; D=1; V=3; Q=-1;
```
- *>* fd=@(x) sin(x)+3.\*cos(x); ua=0; ub=sin(1);
- *>* numeronodos=(2/0.125)+1;
- *>* [xh,uh]=bvpdirichlet(a,b,numeronodos,D,V,Q,fd,ua,ub);
- *>* solexac=sin(xh); figure;
- *>* plot(xh,uh,'r',xh,solexac,'g')
- > max(uh) % máximo de la solución numérica 0.8415
- > min(uh) % mínimo de la solución numérica 0.

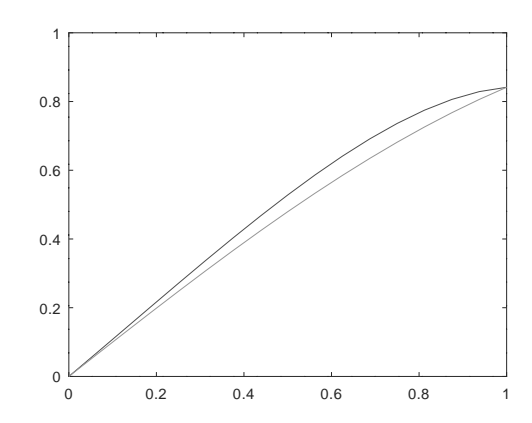

Figura 7: Resultados obtenidos: en rojo, la solución numérica y en verde, la exacta.

#### 2.3. Examen de Junio. Mét. Mat aplicados a la Ingeniería de Materiales. **Curso 2020-2021.**

1. 5 puntos Se considera el PVI dado por:

$$
\begin{cases}\ny' = te^{-2y}, \\
y(0) = ln(2).\n\end{cases}
$$

- *a*) Utilizar los esquemas numéricos de Euler explícito y Heun para obtener valores aproximados de la solución en  $t = 0.01$ ,  $t = 0.42$  y  $t = 0.5$ .
- *b*) Dibujar las soluciones obtenidas en el intervalo temporal [0*,* 0*,*5] con los dos m´etodos y la solución exacta en un mismo plot.

```
> f=@(t,y) t.*exp(-2.*y); valorini=log(2); npasos=50;
> intiempo=[0 0.5];
% % % con euler explícito
> [solt,solyee]=eulerexplicito(f,intiempo,valorini,npasos);
> c1=find(solt==0.01);
> solyee(c1) \% \% \% 0.6931> c2=min(find(solt>=0.42));
> solyee(c2) % % % 0.7142
> c3=min(find(solt >= 0,5));
> solyee(c3) % % % 0.7229
% % %con Heun
> [solt,solyheun]=heun(f,intiempo,valorini,npasos);
> solyheun(c1) % % %0.6932
> solyheun(c2) % % %0.7147
> solyheun(c3) % % %0.7235
% % solución exacta y = 0.5 * ln(t^2 + 4);> solexac=0.5.*log(solt.^2+4); figure;
> plot(solt,solyee,'r',solt,solyheun,'b',solt,solexac,'c')
```
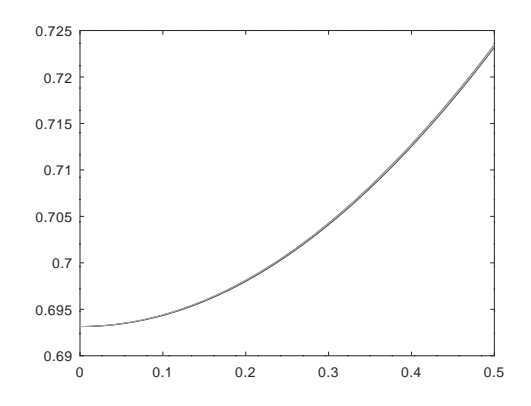

Figura 8: Resultados obtenidos con Euler explícito en rojo, con Heun en azul y valores exactos en cian. Las gráficas prácticamente se solapan.

2. 5 puntos. Sea dado el PVIC:

$$
\begin{cases} \n\frac{\partial u}{\partial t} = \frac{1}{4} \frac{\partial^2 u}{\partial x^2} + f(x, t), \\ \n u(x, t) = g(x, t), \quad x = 0, \quad x = 0, 5, \\ \n u(x, 0) = u_0(x), \quad x \in (0, 0, 5), \n\end{cases}
$$

donde

$$
f(x,t) = x, g(x,t) = t, u_0(x) = 0.
$$

- *a*) Obtener los valores de las soluciones en *x* = 0*,*25 y *x* = 0*,*5 para *t* = 1, utilizando el algoritmo ecucalor.m con  $\theta = 0.5$  (Crank-Nicholson), tomando como pasos de discretización espacial y temporal  $\Delta x = 0.05$  y  $\Delta t = 0.02$ , respectivamente.
- *b*) Dibujar la solución obtenida para  $t = 1$ .

```
> C=0.25; intespacio=[0 0.5]; intiempo=[0 1];
> pasosespacio=0.5/0.05; pasostiempo=1/0.02; theta=0.5;
> u0=@(x) 0.*x; g=@(t,x) t; f=@(t,x) x;
> [xf,uf]=ecucalor(C,intespacio,intiempo,pasosespacio,...
> pasostiempo,theta,u0,g,f); plot(xf,uf)
> c4=min(find(xf>=0.25));
> uf (c4) \% % \% 0.9063
> c5=min(find(xf>=0.5));
> uf (c5) \% \% \% 1
```
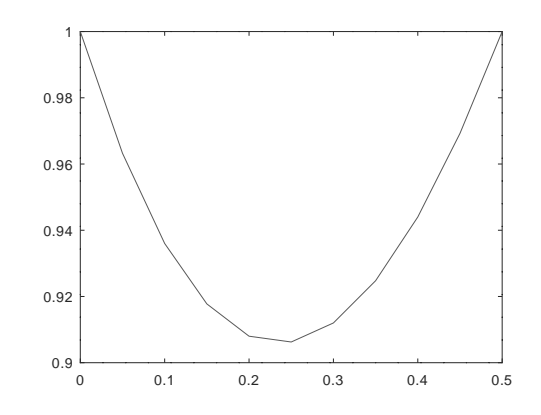

Figura 9: Resultados obtenidos para t=1.